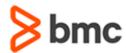

### **COURSE ABSTRACT**

## **Control-M for Mainframe 20.x: Fundamentals Output Management Using**

### **COURSE CODE**

» CZZO-OMUS-F0920

### **APPLICABLE VERSIONS**

» Control-M for z/OS 9.0.20.200 and 9.0.21

### **DELIVERY METHOD** (\$)

» Instructor-led Training (ILT)

### **COURSE DURATION**

» 1 Day

#### **PREREQUISITES**

» None

### **RECOMMENDED TRAININGS**

» Control-M for Mainframe 20.x: Fundamentals Scheduling

### **Course Overview**

Control-D Output Management is an application that automatically schedules and controls Report processing and distribution. It facilitates Online Viewing of User Reports. It helps end users and Operations Personnel to print Reports to file or to the Control-D/Delivery Server.

This course combines classroom instruction with laboratory exercises to guide students through the basic concepts of the Control-D Output Management System. Students learn how to access Reports using the Online Viewing facility and Control-D/WebAccess Server application. They get hands-on experience in viewing and editing Reports. They will be able to retrieve Reports. They also learn about deferred and immediate printing of Reports.

### **Target Audience**

- » Control-D/IOA Users
- » Operations Personnel

## **Learner Objectives**

- » Describe the key features and benefits of the Online Viewing facilities
- » Identify the various types of Online Viewing facility screens
- » View Report List screens in different display types
- » View and edit Report pages
- » Retrieve pages or sections of a Report using indexes
- » Add notes or messages to a Report
- » Print Report pages by specifying various printing parameters
- » List the key features and advantages of using Control-D/WebAccess Server
- » Access and view Reports using Control-D/WebAccess Server
- » Filter, sort, and print Reports using Control-D/WebAccess Server

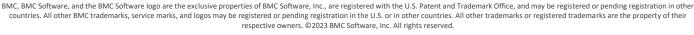

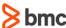

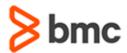

# **Control-M for Mainframe 20.x: Fundamentals Output Management Using**

## **COURSE ABSTRACT**

### **COURSE ACTIVITIES**

- » Classroom Presentations
- » Hands-on Lab Exercises

### **CONTROL-M LEARNING PATH**

https://www.bmc.com/education/courses/control-m-for-mainframe-training.html

### **DISCOUNT OPTIONS** (§)

- » Have multiple students? Contact us to discuss hosting a private class for your organization
- » Contact us for additional information (\$\exists)

### **Course Modules**

### **Module 1: Online Viewing**

- » Introduction to Online Viewing
- » Control-D Online Screens Overview
- » Report Lists

### **Module 2: Report Actions**

- » Report Viewing
- » Using Indexes
- » Adding Notes

- » Report Printing
- » Report Editing Using Rulers

### Module 3: Introduction to Control-D/WebAccess Server

- » Control-D/WebAccess Server Overview
- » Accessing Control-D/WebAccess Server

## Module 4: Using Control-D/WebAccess Server

- » Report List Window
- » Filtering and Sorting Reports
- » Report Actions
- » Report Printing
- » Report Notes
- » Logical Views Management

BMC, BMC Software, and the BMC Software logo are the exclusive properties of BMC Software, Inc., are registered with the U.S. Patent and Trademark Office, and may be registered or pending registration in other countries. All other BMC trademarks, service marks, and logos may be registered or pending registration in the U.S. or in other countries. All other trademarks or registered trademarks are the property of their respective owners. ©2023 BMC Software, Inc. All rights reserved.

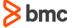